**点击关注"税小课",获取最实用的财税知识。**

对于现金流的编制,经常是困扰着不少朋友的实际问题。

目前的情况,随便去网上一搜,都能下载各种版本和样式的现金流模板,各不相同 ,但是大同小异,原理都是一样的。不了解其中的原理,即使拿到了现金流的一些 编制模板,依然不知道编制的对不对,依然编不出正确的现金流。

**其实,现金流最准确的编制方法,也是很多财务软件喜欢使用的方法,就是针对货 币资金逐笔编制**

, 比如像金蝶、用友这种常用的财务软件, 当你做账的时候, 分录涉及到现金或者 银行的时候,就会跳出来一个对话框让你选择现金流量,但是这种方法其实也未必 就准确,因为你有可能会选错现金流的项目,而通常这些软件也没有相应的检查和 校对的功能,最多能检查出来报表是平的。我还见过这些软件,最后做出的现金流 量余额与科目余额表不一致的情况。

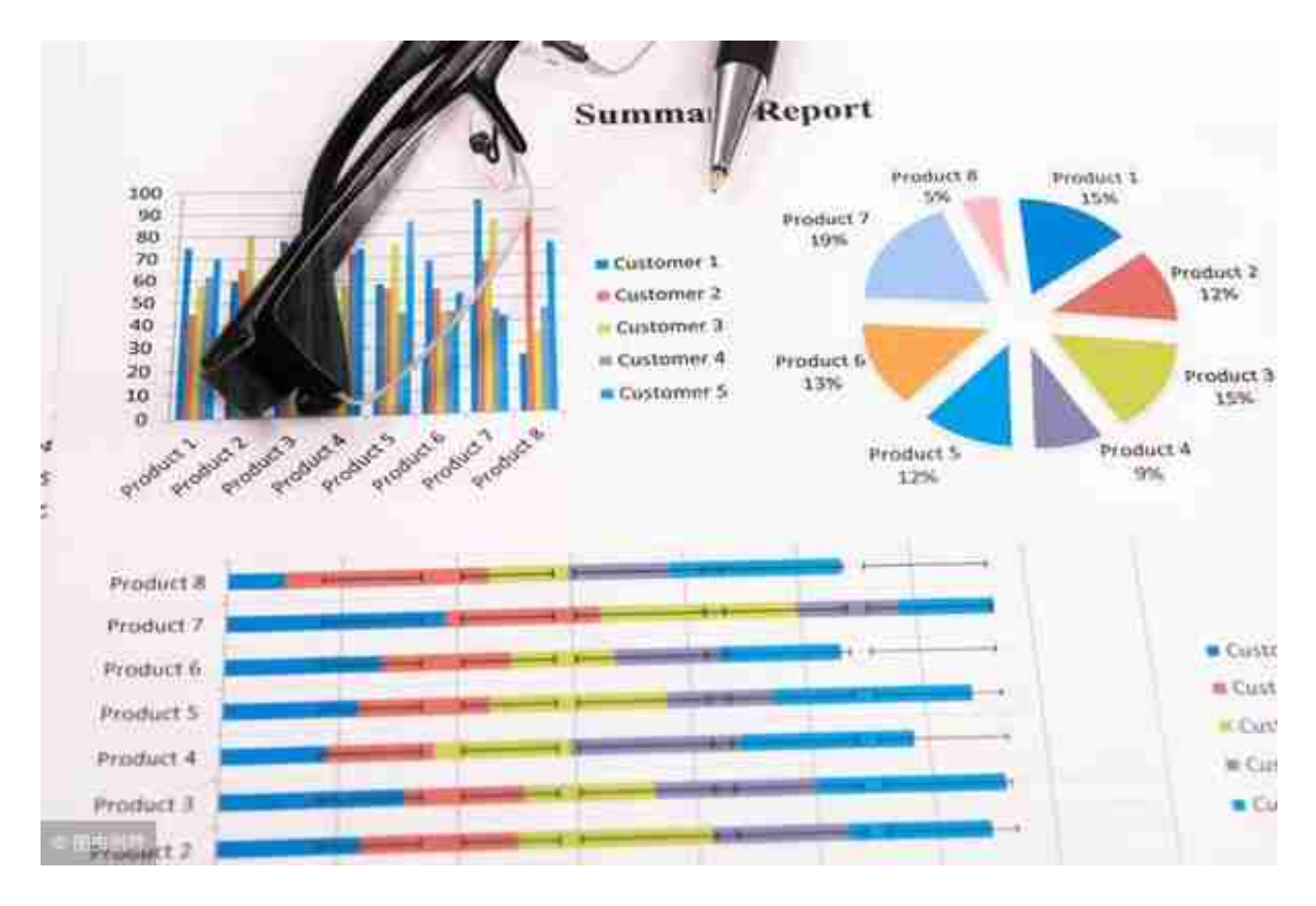

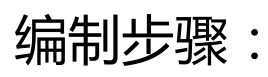

**1、准备资料**

资产负债表(包含已审定的期初数和期末数),主要是计算期末数与期初数的差额 。

## 当期的利润表

其他资料,包括是科目余额表,用来填制现金流部分的明细数据,比如工资,税金 等。股东会增资、减资,重大资产交易等事项。

**2、分析 - 把现金流编平**

我们提到,现金流的编制,就是以利润表为基础,通过资产负债表中与损益有关的 项目的变动额,来计算现金流。那么资产负债表,就显得尤其重要。

通过资产负债表,我们看到 资产=负债+所有者权益

我们继续将这个公式进行拆分:

**现金+非现金流动资产+非流动资产=流动负债+非流动负债+权益**

资产负债表被我们分为这么六项内容,其实第一项现金,就是整个现金流的余额,

我们把公式变形:

现金=流动负债+非流动负债+权益-非现金流动资产-非流动资产

这样我们就可以看出,只要我们对等式右边的五项内容分别填列到对应的现金流, 那么最后形成的现金流量表一定是平的,因为它们最终的结果就是等于现金。

**3、分析--区分三大活动**

现金流只是能编平还不行,在现金流量中,我们把它分为三大部分,经营活动、投 资活动和筹资活动,三大活动的意义我就不说了,仅从我们这次所讲的编制的角度 来说,如何去区分三大活动。

还是从上述的公式来看,

**一般,非现金流动资产与流动负债**

**属于经营活动**

,但是其中涉及到的一些投资、筹资活动的利息,也要对应的属于投资或者筹资活 动。这就是我们在获取资料中所说的要获取其他的资料,比如流动负债中的短期借 款,应付现金股利等,属于筹资活动。比如,我也见过一些企业其他应收款里可能 会计入一些比如委托贷款啊这种投资活动,为了收取利息获益,也要把这笔委托贷 款的支出和利息都划分为投资活动。

**非流动资产一般都是涉及投资活动**

**非流动负债与权益一般是涉及筹资活动**

**4、分析-辨认不影响现金流的活动**

辨认不影响现金流的活动,还有同时影响现金及非现金的活动。比如计提折旧,这 种分录并不会涉及到现金流

## **编制方式**

与记忆会计恒等式一样,还是此公式:

现金+非现金流动资产+非流动资产=流动负债+非流动负债+权益

**非现金流动资产与非流动资产增加,导致现金流出,非现金流动资产与非流动资产 减少,导致现金流入。**

**流动负债、非流动负债和权益的增加,导致现金流入,流动负债、非流动负债和权 益的减少、导致现金流出。**

你可能会说,这个说法不对,例如应收账款减少了,原因是收回了应收账款,那么 就必然会产生现金流入,这我们都能理解。

若应收账款增加了呢,就一定会产生现金流出吗?实际上并不一定,这其实就是一 种记忆方式,或者编制方式,因为我们说,这个公式,是基于利润表的基础上,通 过资产负债表中与损益有关的项目的变动额,来计算现金流,当我们借应收账款, 贷主营业务收入的时候,在收入的基础上,减去应收账款的增加数,其实并不产生 现金流量。

## **编制举例**

篇幅有限,没有办法每个科目都举个例子,我准备后期开一个专门针对现金流编制 的课,从头到尾把现金流手把手的做一遍,其实就很容易理解了。也希望能得到支 持。

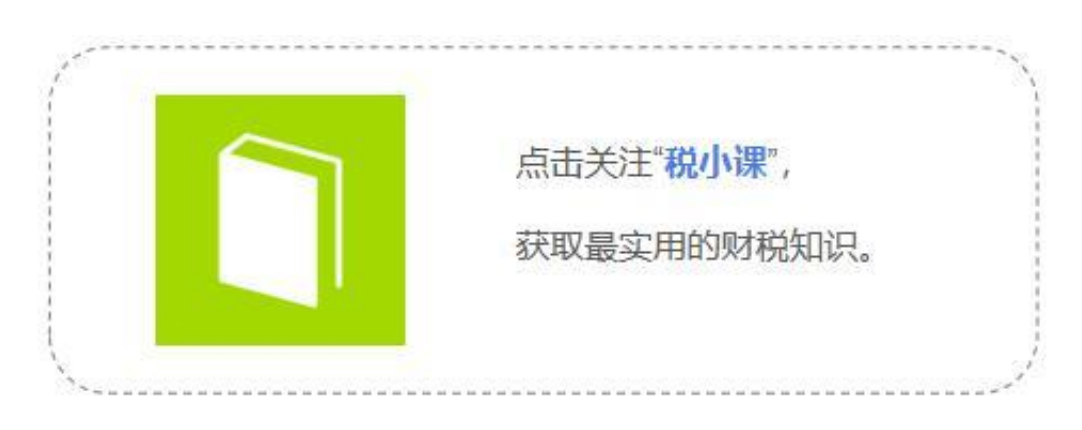